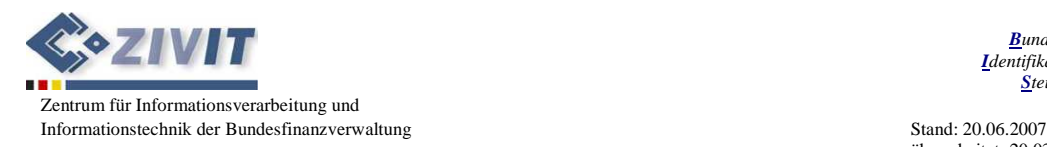

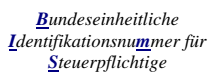

überarbeitet: 20.03.2008

# **Informationen zur Prüfziffernberechnung für die IdNr nach § 139b AO**

## Zum Aufbau der Identifikationsnummer

Die Identifikationsnummer (IdNr) besteht aus einer elfstelligen Ziffernfolge, die elfte Stelle ist eine Prüfziffer. Betrachtet man die IdNr ohne Prüfziffer, dann kommt immer eine der zehn Ziffern zweimal vor (obligatorische Ziffernwiederholung). Die restlichen acht Ziffern sind jeweils einmal enthalten. Die erste Stelle real vergebener Identifikationsnummern wird nicht mit der Ziffer 0 belegt werden.

Beispiel:

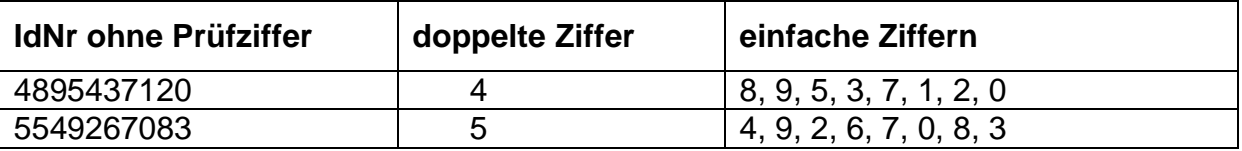

### Zur Berechnung der Prüfziffer

Die Prüfziffer berechnet sich wie in folgendem Algorithmus:

```
 cj stehe für eine der Ziffern c1 bis c10, 
    pz ist die Prüfziffer, 
    j, produkt, summe bezeichnen Hilfsfelder. 
 begin 
   product := 10summe := 0for j = 1 to 10 step 1
     summe := (cj + \text{product}) mod 10
     if summe = 0then summe := 10 end-if 
      produkt := (2 * summe) mod 11 
    end-for 
    pz := 11 - produkt 
    if pz = 10 
     then pz := 0 end-if 
 end.
```
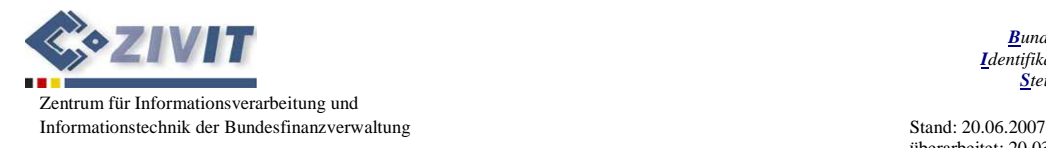

*Bundeseinheitliche Identifikationsnummer für Steuerpflichtige* 

überarbeitet: 20.03.2008

# Zur Berechnung der Prüfziffer

## Die Berechnung der IdNr-Prüfziffer als Beispielprogramm in JAVA:

```
public class CalcCheckCipher { 
     public int getCheckCipher (String idnrString) {
       final int n = 11;
       final int m = 10;
        int stringLength = idnrString.length(); 
       char[] idnr = idnrString.toCharArray();
        int sum; 
        int product = m; 
        int cipher; 
        for (int index=0; index<stringLength; index++) { 
                cipher = Character.getNumericValue(idnr[index]); 
                sum = (cipher + product) % m; 
               if (sum == 0) sum = m;
              product = (2 * sum) * n;
           System.out.println(index + ": " + cipher + ", " + sum + " " + product);
        } // for 
        int checkCipher = n - product; 
        if (checkCipher == 10) 
            checkCipher = 0; 
        return checkCipher; 
     } 
         // Hauptprogramm für Beispiel-Ausgaben 
        public static void main(String[] args) { 
                CalcCheckCipher calc = new CalcCheckCipher (); 
 System.out.println("0107249563 -> " + calc.getCheckCipher("0107249563")); 
 System.out.println("0145628093 -> " + calc.getCheckCipher("0145628093")); 
                System.out.println("0973624805 -> " + calc.getCheckCipher("0973624805")); 
                System.out.println("0213809756 -> " + calc.getCheckCipher("0213809756")); 
         } 
}
```
#### Beispiele zum Test

Bei den hier angeführten Beispielen sind bewusst Ziffernfolgen mit führender Null gewählt, um Test-Nummern von später real kursierenden Identifikationsnummern zu unterscheiden. Diese Zahlenfolgen sind zur Überprüfung der Prüfzifferberechnung ebenso gültig wie Zifferketten, die nicht mit einer Null beginnen.

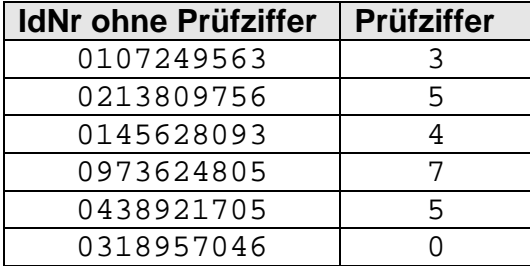